## Rechnen und [Projektieren](http://www.beck-shop.de/Dillinger-Escherich-Lex-Rechnen-Projektieren-Mechatronik/productview.aspx?product=12419375&utm_source=pdf&utm_medium=clickthru_lp&utm_campaign=pdf_12419375&campaign=pdf/12419375) Mechatronik

Projektieren, Problemlösen

Bearbeitet von Josef Dillinger, Walter Escherich, Martin Lex, Thomas Neumayr, Bernhard Schellmann, Robert Zweckstätter

> 1. Auflage 2012. Taschenbuch. 352 S. Paperback ISBN 978 3 8085 1863 2 Format (B <sup>x</sup> L): 17 <sup>x</sup> 24 cm Gewicht: 604 g

schnell und portofrei erhältlich bei

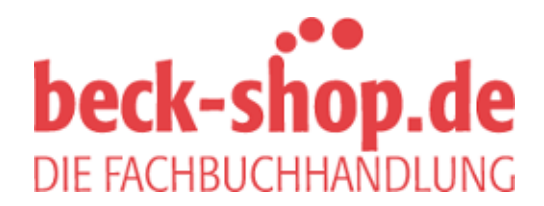

Die Online-Fachbuchhandlung beck-shop.de ist spezialisiert auf Fachbücher, insbesondere Recht, Steuern und Wirtschaft. Im Sortiment finden Sie alle Medien (Bücher, Zeitschriften, CDs, eBooks, etc.) aller Verlage. Ergänzt wird das Programm durch Services wie Neuerscheinungsdienst oder Zusammenstellungen von Büchern zu Sonderpreisen. Der Shop führt mehr als 8 Millionen Produkte.

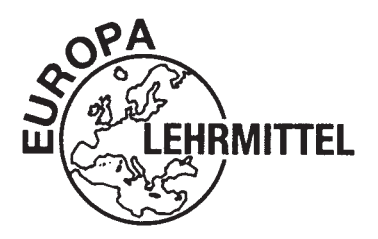

EUROPA-FACHBUCHREIHE für Mechatronik

J. Dillinger W. Escherich M. Lex T. Neumayr B. Schellmann R. Zweckstätter

# **Rechnen und Projektieren – Mechatronik**

## **Projektieren · Problemlösen**

**3. Auflage**

VERLAG EUROPA-LEHRMITTEL · Nourney, Vollmer GmbH & Co. KG Düsselberger Straße 23 · 42781 Haan-Gruiten

**Europa-Nr.: 18618**

#### **Autoren:**

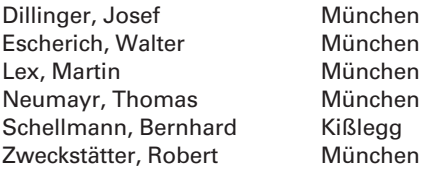

Lektorat und Leitung des Arbeitskreises: Josef Dillinger München

Bildentwürfe: Die Autoren Bildbearbeitung: Zeichenbüro des Verlages Europa-Lehrmittel, Ostfildern

Das vorliegende Buch wurde auf der **Grundlage der aktuellen amtlichen Rechtschreibregeln** erstellt.

3. Auflage 2012

Druck 5 4 3 2 1

Alle Drucke derselben Auflage sind parallel einsetzbar, da sie bis auf korrigierte Druckfehler untereinander unverändert sind.

ISBN 978-3-8085-1863-2

Alle Rechte vorbehalten. Das Werk ist urheberrechtlich geschützt. Jede Verwertung außerhalb der gesetzlich geregelten Fälle muss vom Verlag schriftlich genehmigt werden.

© 2012 by Verlag Europa-Lehrmittel, Nourney, Vollmer GmbH & Co. KG, 42781 Haan-Gruiten http://www.europa-lehrmittel.de Umschlaggestaltung: braunwerbeagentur, 42477 Radevormwald Satz: Satz+Layout Werkstatt Kluth GmbH, 50374 Erftstadt Druck: M. P. Media-Print Informationstechnologie GmbH, 33100 Paderborn

#### **Vorwort**

Das vorliegende Buch **"Rechnen und Projektieren – Mechatronik"** ist ein Lehr- und Übungsbuch für die Ausbildung im Berufsfeld **Mechatronik**.

Das Buch bietet Lehrenden und Lernenden die Möglichkeit Berechnungen in den entsprechenden Lernfeldern durchzuführen und durch eine Vielfalt an Aufgaben das Lösen von Problemen zu üben.

Das Buch ist so aufgebaut, dass die in den einzelnen Lernfeldern auftretenden Berechnungsprobleme mithilfe von Beispielen und Lösungen aufgezeigt werden. Eine Vielzahl von Aufgaben schließen sich den entsprechenden Themenbereichen an. Der Bezug zu den Lernfeldern wird über die Zuordnung der Kapitel zu den Inhalten des KMK-Rahmenlehrplanes geschaffen.

Ein Hauptaugenmerk dieses Buches liegt auf den Problemstellungen der Automatisierungstechnik, die für das Berufsfeld Mechatronik von zentraler Bedeutung sind.

Die Automatisierungstechnik wird unterteilt in

- Verbindungsprogrammierte Steuerungen und
- Speicherprogrammierte Steuerungen,

wobei die Speicherprogrammierten Steuerungen getrennt nach Kleinsteuerungen und modularen Systemen behandelt werden.

Die Einteilung der Steuerungen erfolgt nach der verwendeten Steuerenergie:

- Pneumatische Steuerungen
- Hydraulische Steuerungen
- Elektrische Steuerungen
- Elektropneumatische Steuerungen
- Elektrohydraulische Steuerungen

In der Regelungstechnik werden Aufgaben bzw. Übungen zu

- Strecken,
- unstetigen Reglern sowie
- stetigen Reglern

bearbeitet und gelöst.

Die meisten Kapitel wie auch das Kapitel Projekt- und Prüfungsaufgaben sind themenübergreifend angelegt. Sie bieten somit die Möglichkeit der Leistungskontrolle und der Vorbereitung für die Abschlussprüfung im Berufsfeld Mechatronik.

Das Lösungsheft zu **"Rechnen und Projektieren – Mechatronik"** enthält für die Auszubildenden einen möglichen Lösungsweg der Aufgaben, um die eigenen Lösungen zu überprüfen. Das Lösungsheft erleichtert dem Lehrer die Unterrichtsvorbereitung und ist für das Selbststudium eine wesentliche Hilfe.

## **Vorwort zur 3. Auflage**

Der Inhalt der vorliegenden Ausgabe wurde teilweise neu strukturiert, einzelne Kapitel mit Übungsaufgaben erweitert und neue Inhalte aufgenommen.

So wurde bei den Grundlagen u.a. das Paretodiagramm eingefügt, das Kapitel Qualitätsmanagement wurde umgestaltet und das Wahrscheinlichkeitsnetz aufgenommen, in der Fertigungstechnik wurde das Kapitel Maßtoleranzen und Passungen erheblich erweitert. In der Gleichstromtechnik wurde die **Wheatstonesche Brückenschaltung** neu aufgenommen und in der Wechselstromtechnik Aufgaben zu den Themen Leistung, Parallelschaltung und Reihenschaltung von R, L und C eingefügt.

Neu sind in der Automatisierungstechnik die Kapitel **Analogwertverarbeitung mit SPS** und **Systematischer Entwurf von Schaltplänen und Steuerungslösungen**, sowie das Kapitel **Bussystemtechnik**. Die Projekt- und Prüfungsaufgaben wurden um ein Projekt aus dem Bereich **Elektropneumatik** erweitert.

Für Anregungen und kritische Hinweise an lektorat@europa-lehrmittel.de sind wir dankbar.

## **Inhaltsverzeichnis**

#### **1 Grundlagen 7**

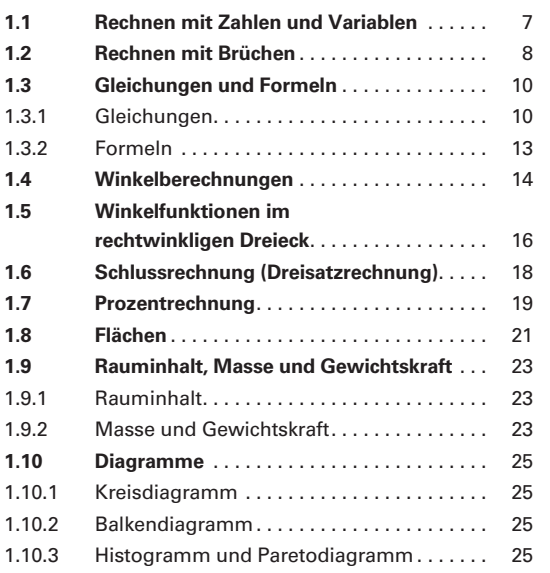

## **2 Datenverarbeitungstechnik 28 2.1 Zahlensysteme** . . 28 2.1.1 Umwandlung von Dualzahlen in Dezimalzahlen . . 28 2.1.2 Umwandlung von Sedezimalzahlen (Hexadezimalzahlen) in Dezimalzahlen. . . . 29 2.1.3 Umwandlung von Dezimalzahlen in Dualzahlen . . . . . . . . . . . . . . . . . . . . . . . . . . . 29 2.1.4 Umwandlung von Dezimalzahlen in Sedezimalzahlen . . . . . . . . . . . . . . . . . . . . . . 30 2.1.5 Umwandlung von Dualzahlen in Sedezimalzahlen . . . . . . . . . . . . . . . . . . . . . . 31 2.1.6 Umwandlung von Sedezimalzahlen in Dualzahlen . . . . . . . . . . . . . . . . . . . . . . . . . . . 31 **2.2 BCD-Code** . . 31 **2.3 Potenzen und Wurzeln** . . . . . . . . . . . . . . . 32 2.4 **Zehnerpotenzen, Vorsätze.** . . . . . . . . . . . . 33

## **3 Prüf- und Messtechnik 34 3.1 Messfehler analoger elektrischer Messgeräte** . . 34 **3.2 Messfehler digitaler elektrischer Messgeräte** ............................... 35

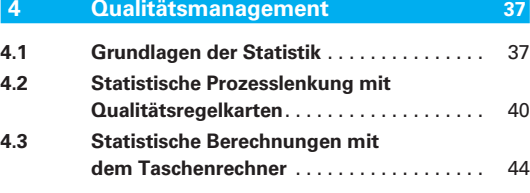

## **5 Werkstofftechnik und Hilfsstoffe 45 5.1 Wärmetechnik** . . 45 5.1.1 Längenänderung bei Erwärmung . . . . . . . 45 5.1.2 Volumenänderung bei Erwärmung....... 46 **5.2 Viskosität von Druckflüssigkeiten** . . . . . . 47 **5.3 Festigkeitsberechnung** . . . . . . . . . . . . . . 49  $5.3.1$  Beanspruchung auf Zug . . . . . . . . . . . . . . 49 5.3.2 Beanspruchung auf Druck . . . . . . . . . . . . . 51 5.3.3 Beanspruchung auf Flächenpressung . . . 53 5.3.4 Beanspruchung auf Schub (Scherung).... 54

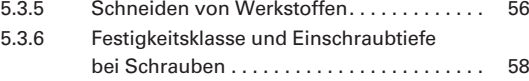

#### **6 Fertigungstechnik 60**

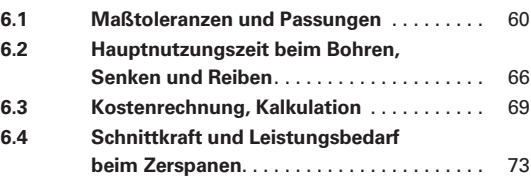

### **7 Mechanische Systeme 75 7.1 Berechnungen am Zahnrad** . . . . . . . . . . . 75

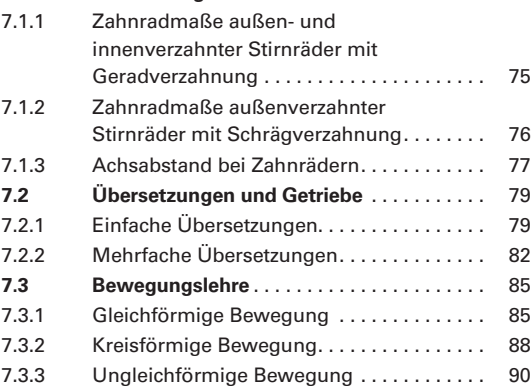

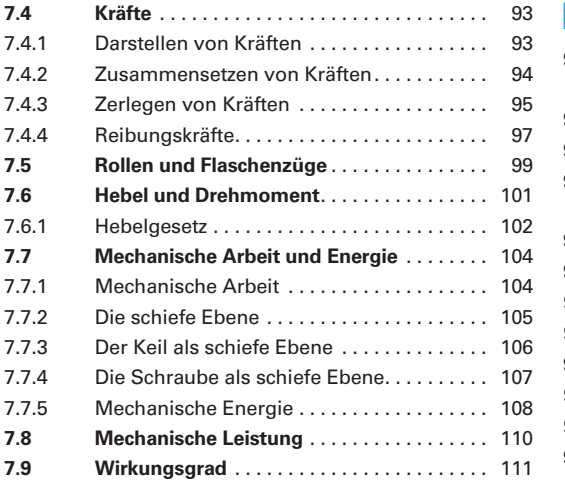

**8 Gleichstromtechnik 115 8.1 Elektrische Ladung und Stromstärke** . . 115 **8.2 Stromdichte** . . 116 **8.3 Widerstand und Leitwert** . . . . . . . . . . . . . 117 **8.4 Temperaturabhängige Widerstände** . . 120 8.5 **Ohmsches Gesetz** . . . . . . . . . . . . . . . . . . 121 **8.6** Reihenschaltung von Widerständen..... 122 **8.7 Parallelschaltung von Widerständen** . . 123 **8.8 Gemischte Schaltungen** . . . . . . . . . . . . . . 124 8.9 **Spannungsteiler** ......................... 126 8.9.1 Der unbelastete Spannungsteiler . . . . . . . 126 8.9.2 Der belastete Spannungsteiler .......... 127 **8.10 Wheatstone'sche Brückenschaltung** ..... 128 **8.11 Die elektrische Leistung** . . . . . . . . . . . . . . 130 8.12 **Die elektrische Arbeit** . . . . . . . . . . . . . . . . 131 **8.13 Das elektrische Feld** . . . . . . . . . . . . . . . . 132 **8.14 Kondensator** . . 133 8.14.1 Ladung und Kapazität eines Kondensators............................ 133 8.14.2 Bauform und Kapazität eines Kondensators............................ 134 8.14.3 Schaltungsarten von Kapazitäten . . . . . . . 135 8.14.4 Lade- und Entladeverhalten eines Kondensators............................. 136 **8.15 Spulen** . . 137 8.15.1 Bauform und Induktivität einer Spule..... 137 8.15.2 Schaltungsarten von Induktivitäten . . . . . 138 8.15.3 Ein- und Ausschaltverhalten einer Spule . . 139 **8.16 Gleichstromverhalten von Halbleiterdioden** . . 140 **8.17 Bipolartransistor** . . 141 8.17.1 Bipolartransistor als Gleichstromverstärker .................. 141 8.17.2 Bipolartransistor als Schalter............ 142

## **9 Wechselstrom 143 9.1 Periodendauer, Frequenz und Kreisfrequenz** . . 143

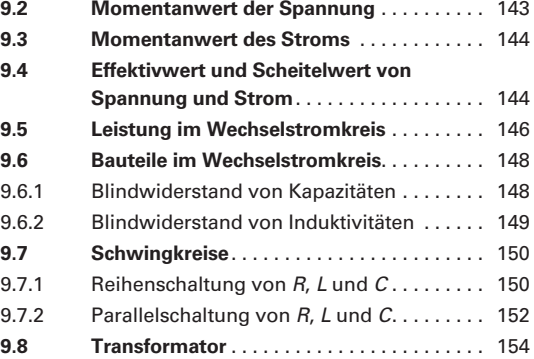

#### **10 Dreiphasenwechselstrom (Drehstrom)155**

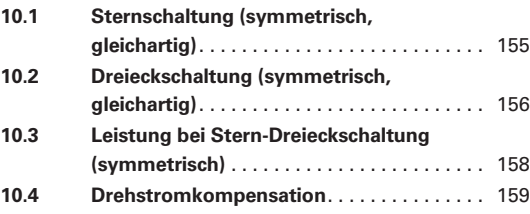

#### **11 Elektrische Antriebe 160**

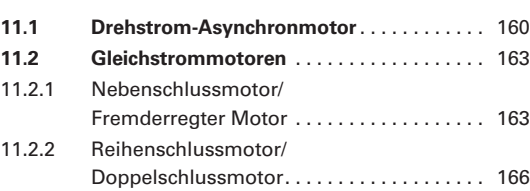

## **12 Elektrische Anlagen 168 12.1 Fehlerstromkreis** . . 168

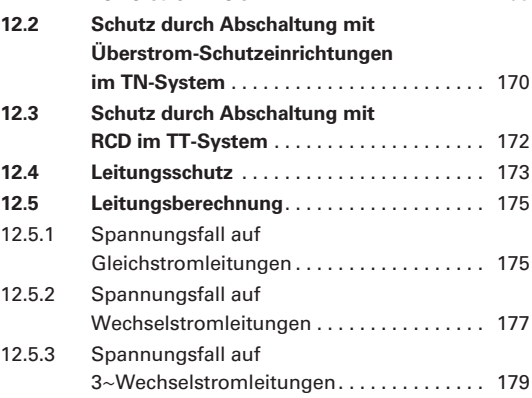

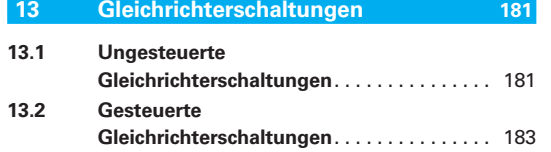

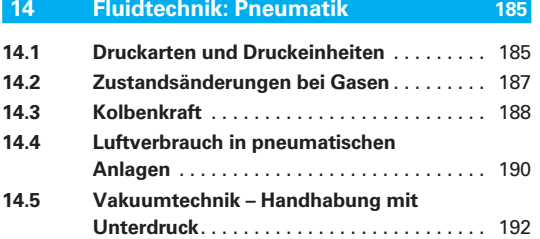

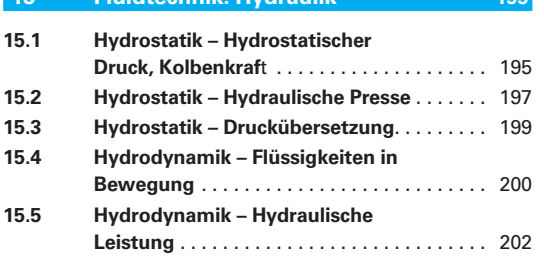

**15 Fluidtechnik: Hydraulik 195**

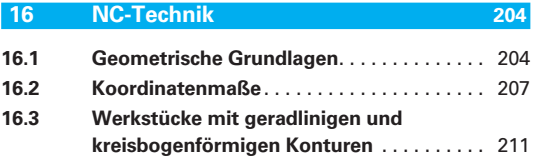

#### **17 Regelungstechnik 214 17.1 Regelkreis** . . 214 **17.2 Regelungsarten** . . 215 **17.3 Strecken** . . 216 17.3.1 Strecken mit Ausgleich. . . . . . . . . . . . . . . 216 17.3.2 Strecken ohne Ausgleich (I-Strecken)..... 223 **17.4 Regler** . . 225 17.4.1 Zweipunktregler ....................... 225 **17.5 Regler mit Operationsverstärker (OPV)** . . 228 17.5.1 OPV als Komparator (Zweipunktregler) ...................... 228 17.5.2 Nichtinvertierender Verstärker (P-Regler) . . 229 17.5.3 Invertierender Verstärker (P-Regler) . . 230 17.5.4 OPV als Integrierer (I-Regler) . . . . . . . . . . . 231 17.5.5 OPV als Differenzierer (D-Regler) ........ 233

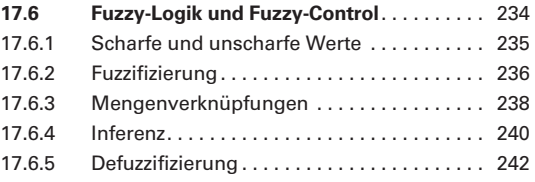

#### **18 Automatisierungstechnik 243**

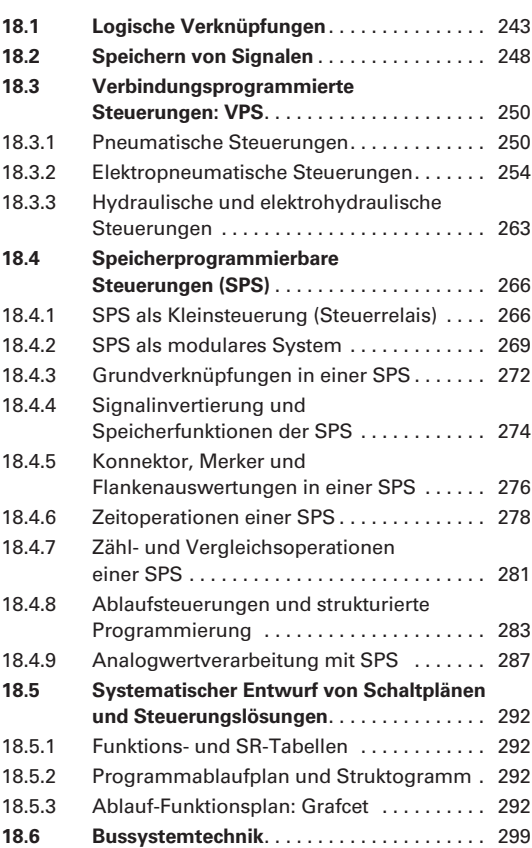

#### **19 Projekt- und Prüfungsaufgaben 302**

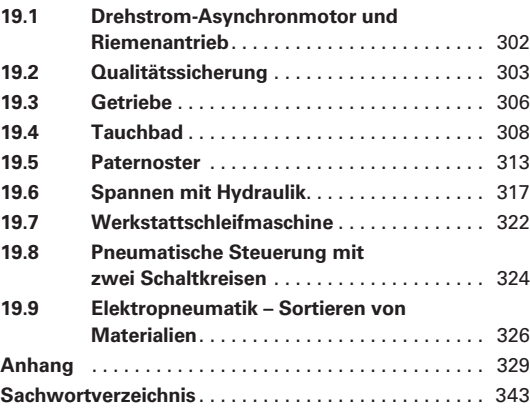

## **1 Grundlagen**

## **1.1 Rechnen mit Zahlen und Variablen**

Für das Rechnen mit Zahlen und Variablen müssen verschiedene Regeln und Gesetzmäßigkeiten berücksichtigt werden **(Tabelle 1)**. Dabei gilt vom Grundsatz her, dass Punktrechnung vor Strichrechnung durchgeführt werden muss.

**7**

Variablen sind Platzhalter für beliebige Zahlenwerte. Für die Variablen werden meist Kleinbuchstaben verwendet. Schreibt man ein Mehrfaches einer Variablen, z.B. 4 · *a* = 4*a*, oder das Produkt aus zwei Variablen, z.B. *a* · *b* = *ab*, dann kann das Multiplikationszeichen gesetzt oder weggelassen werden.

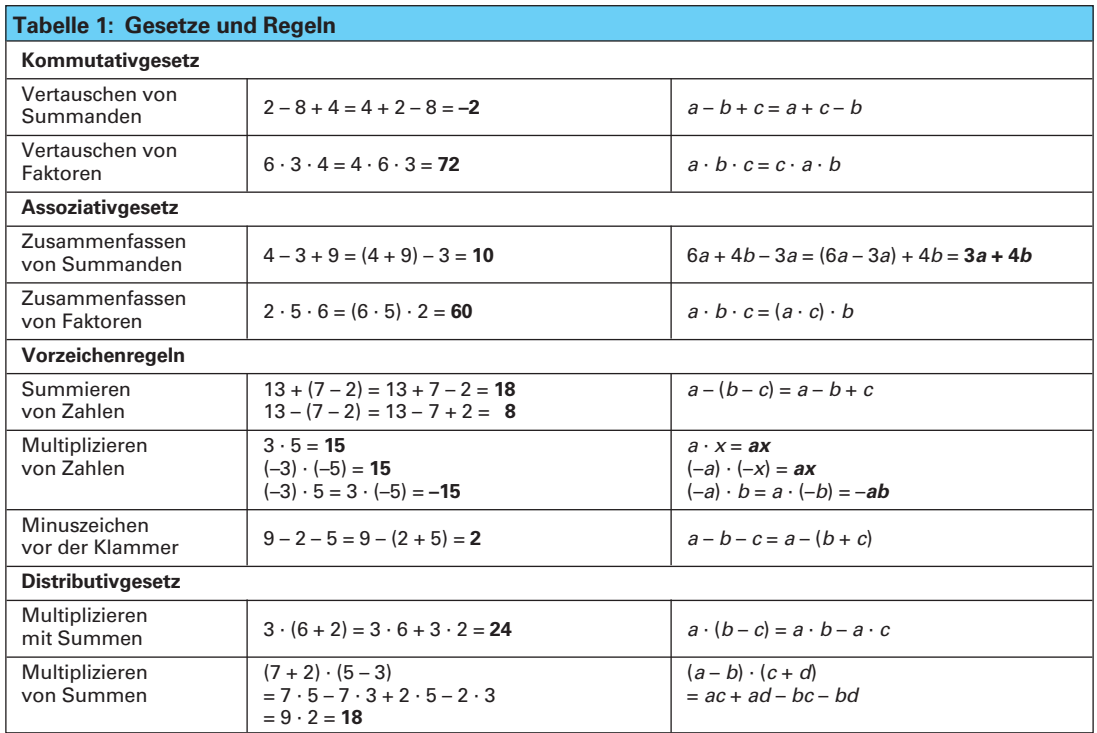

#### **Aufgaben** | Rechnen mit Zahlen und Variablen

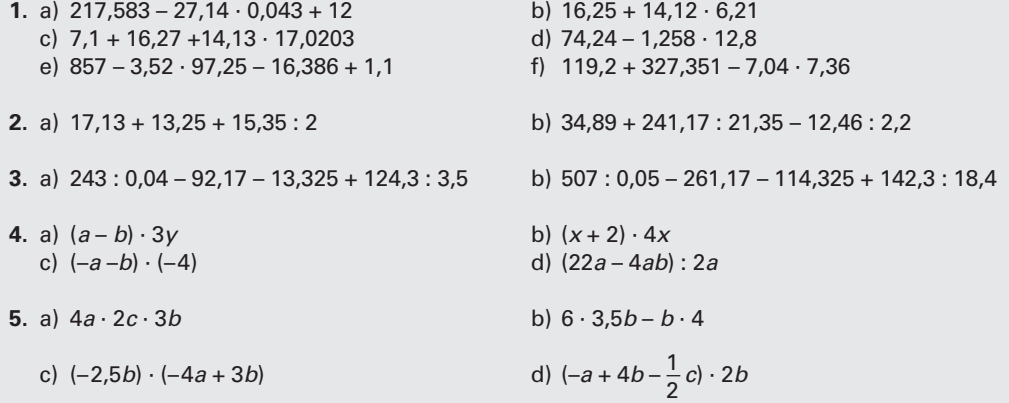

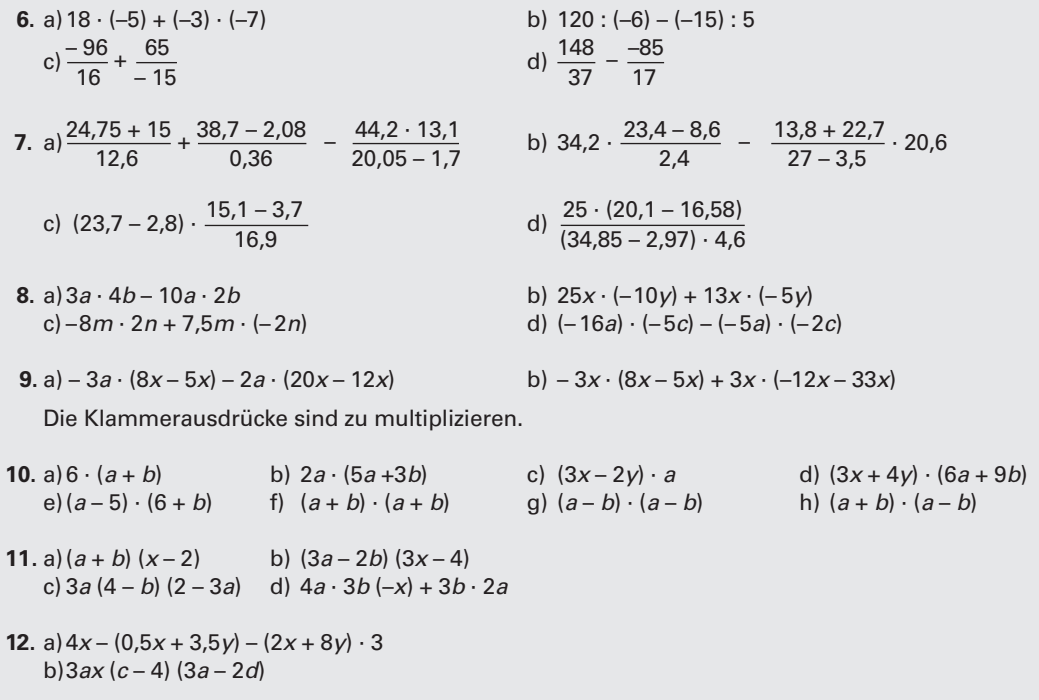

## **1.2 Rechnen mit Brüchen**

Beim Rechnen mit Brüchen besteht der Rechenausdruck aus einem Zähler und einem Nenner, die durch eine Linie getrennt sind. Die Linie steht beim Bruchrechnen für den Doppelpunkt der einfachen Division. In der Tabelle sind die Gesetzmäßigkeiten der Bruchrechnung zusammengefasst **(Tabelle 1)**.

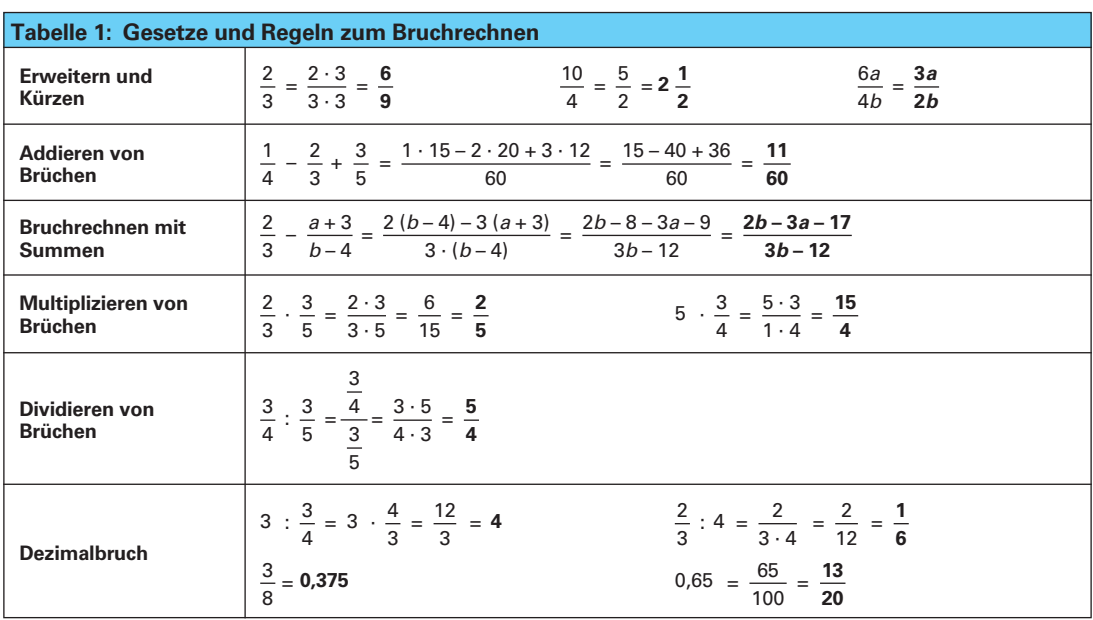

**Aufgaben Rechnen mit Brüchen** 

 **1.** Die folgenden Brüche sind zu addieren bzw. zu subtrahieren.

- **2.** Die folgenden Brüche sind zu multiplizieren.
- a)  $\frac{1}{5} + \frac{5}{6} + \frac{4}{9} + \frac{3}{12} + \frac{5}{7}$  b)  $\frac{3}{4} + \frac{4}{5} + \frac{3}{8} \frac{7}{10}$  a)  $1\frac{3}{4}$ ;  $7\frac{2}{7}$ ;  $12\frac{1}{3}$  jeweils mit 5 c)  $3\frac{3}{4}$  –  $5\frac{7}{8}$  –  $\frac{2}{3}$  +  $9\frac{4}{5}$  d)  $\frac{13,5+6,5}{42,8-12,8}$  –  $\frac{48+12}{50}$  b)  $\frac{1}{6}$ ;  $\frac{7}{16}$ ;  $\frac{9}{23}$  jeweils mit  $\frac{1}{3}$

 **3.** Die folgenden Brüche sind zu dividieren.

- a)  $\frac{6}{7}$ ;  $\frac{12}{15}$ ;  $\frac{27}{25}$  jeweils durch 7 b) 7  $\frac{2}{5}$ ; 8  $\frac{7}{9}$ ; 14  $\frac{1}{6}$  jeweils durch  $\frac{3}{5}$
- **4.** Folgende Brüche sind auf 3 Kommastellen gerundet in Dezimalbrüche zu verwandeln.
	- a)  $\frac{1}{4}$ ;  $\frac{4}{45}$ ;  $\frac{1}{2}$ ;  $\frac{3}{7}$ ;  $\frac{1}{3}$ b)  $\frac{1}{21}$ ;  $\frac{7}{20}$ ;  $\frac{1}{125}$ ;  $\frac{38}{45}$ ;  $\frac{97}{12}$
- **5.** Die folgenden Ausdrücke sind zu vereinfachen.
	- a)  $4ab: \frac{1}{2}a$  b)  $\frac{5x}{y}$  3*x*
- **7.** Die Dezimalbrüche sind in Brüche zu verwandeln.
	-
- 3 14 5  $+\frac{8}{21}$ a)  $\frac{1}{3}$  8 b)  $\frac{1}{7}$ 10 51  $-\frac{23}{28}$ b)

**6.** Die Doppelbrüche sind zu vereinfachen.

- **8.** Berechnen Sie folgende Brüche:
	- 5 *a* · *b* 20 d)  $\frac{3}{a \cdot b} - \frac{20}{ac} + 10$

 **9.** Berechnen Sie die Doppelbrüche

a) 
$$
\frac{1}{\frac{2}{m} + \frac{3}{n}}
$$
, b)  $\frac{2}{\frac{10}{r} - \frac{2}{s}}$ , c)  $\frac{x + y}{1 + \frac{1}{y}}$ , d)  $\frac{15a + 10}{\frac{3}{2} + \frac{1}{a}}$ , e)  $\frac{2m - n}{1 - \frac{2}{n}}$ , f)  $\frac{5x - 6y}{\frac{3}{2x} - \frac{5}{4y}}$ 

- **10.** Zusammenfassen von Brüchen
	- 2*x* 5*a* – 3 a)  $\frac{2x}{5a-3} - \frac{2}{5a+3} + \frac{10a-6}{25a^2-9}$  b)  $\frac{2}{a-1}$ b)  $\frac{2}{a-1} + \frac{4}{a-2} + \frac{4a}{2a^2 - 6a + 4}$
- **11.** Multiplizieren und Dividieren von Bruchtermen
	- *x* + 2 *ac* a)  $\frac{x+2}{ac} \cdot \frac{x-2}{x} \cdot \frac{acx}{(x-2)^2}$  b)  $\frac{2ax}{4n}$ b)  $\frac{2 ax}{4n} \cdot \frac{12 \text{ mn}}{3c} \cdot \frac{4}{(-y)}$ *a*2 *– b*<sup>2</sup> *a* + *b* c)  $2 + \frac{a}{b} + \frac{b}{a}$  d)  $\frac{a^2 - b^2}{a + b} \cdot \frac{3b}{a - b}$  $+\frac{a}{b} + \frac{b}{a}$ *b* + *a*
- 
- a) 0,9375 b) 0,375 c) 0,85 a)  $\frac{1}{R_1} + \frac{1}{R_2}$  b)  $\frac{x}{v}$ ;  $\frac{r}{t}$  c)  $\frac{a}{b}$ ; c

#### **1.3 Gleichungen und Formeln**

Mathematische und naturwissenschaftliche Gesetze und Zusammenhänge lassen sich durch Gleichungen und Formeln darstellen.

In Formeln verwendet man für häufig vorkommende Größen bestimmte Buchstaben als Formelzeichen.

#### **1.3.1 Gleichungen**

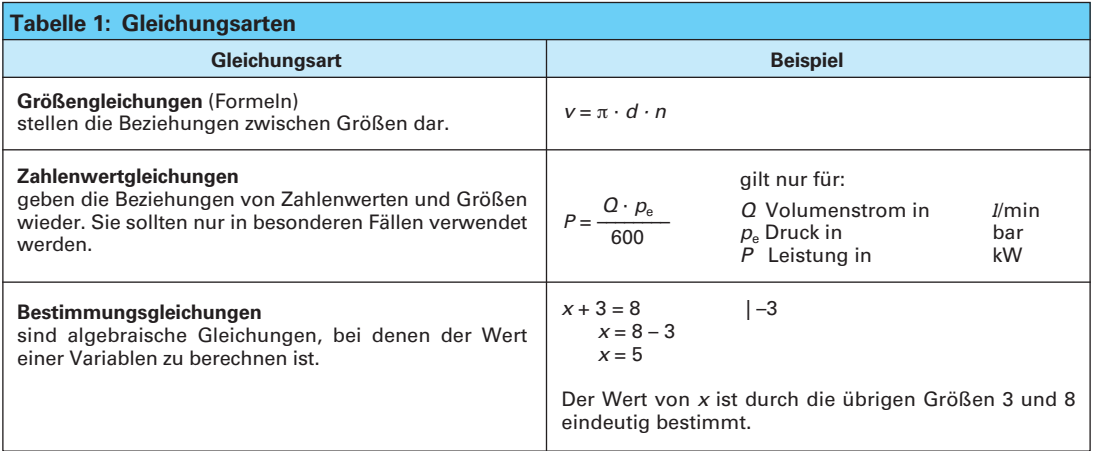

#### **Aufbau von Gleichungen**

Man kann eine Gleichung mit einer Waage im Gleichgewicht vergleichen **(Bild 1)**.

Dabei sind die Werte auf der linken Seite und die Werte auf der rechten Seite gleich groß. Zwischen der linken und der rechten Größe steht das Gleichheitszeichen.

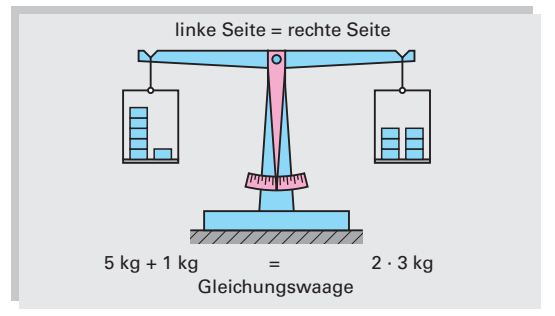

**Bild 1: Balkenwaage**

#### **Umstellen von Gleichungen**

Die Waage bleibt im Gleichgewicht, wenn die Inhalte der rechten und der linken Waagschale vertauscht werden.

Wird der Inhalt einer Waagschale verändert, so bleibt die Waage nur dann im Gleichgewicht, wenn der Inhalt der anderen Waagschale ebenso verändert wird. Daraus ergeben sich für das Lösen von Gleichungen folgende Regeln:

- **·** Die Seiten einer Gleichung können vertauscht werden.
- c Verändert man eine Seite der Gleichung, so muss man auch die andere Seite um den gleichen Wert verändern.
- c Soll die in einer Gleichung enthaltene Unbekannte berechnet werden, formt man die Gleichung so um, dass die gesuchte Größe allein auf der linken Seite im Zähler steht und positiv ist.
- c Stellt man eine Größe einer Gleichung von der einen Seite der Gleichung auf die andere Seite, so erhält sie das entgegengesetzte Rechenzeichen.

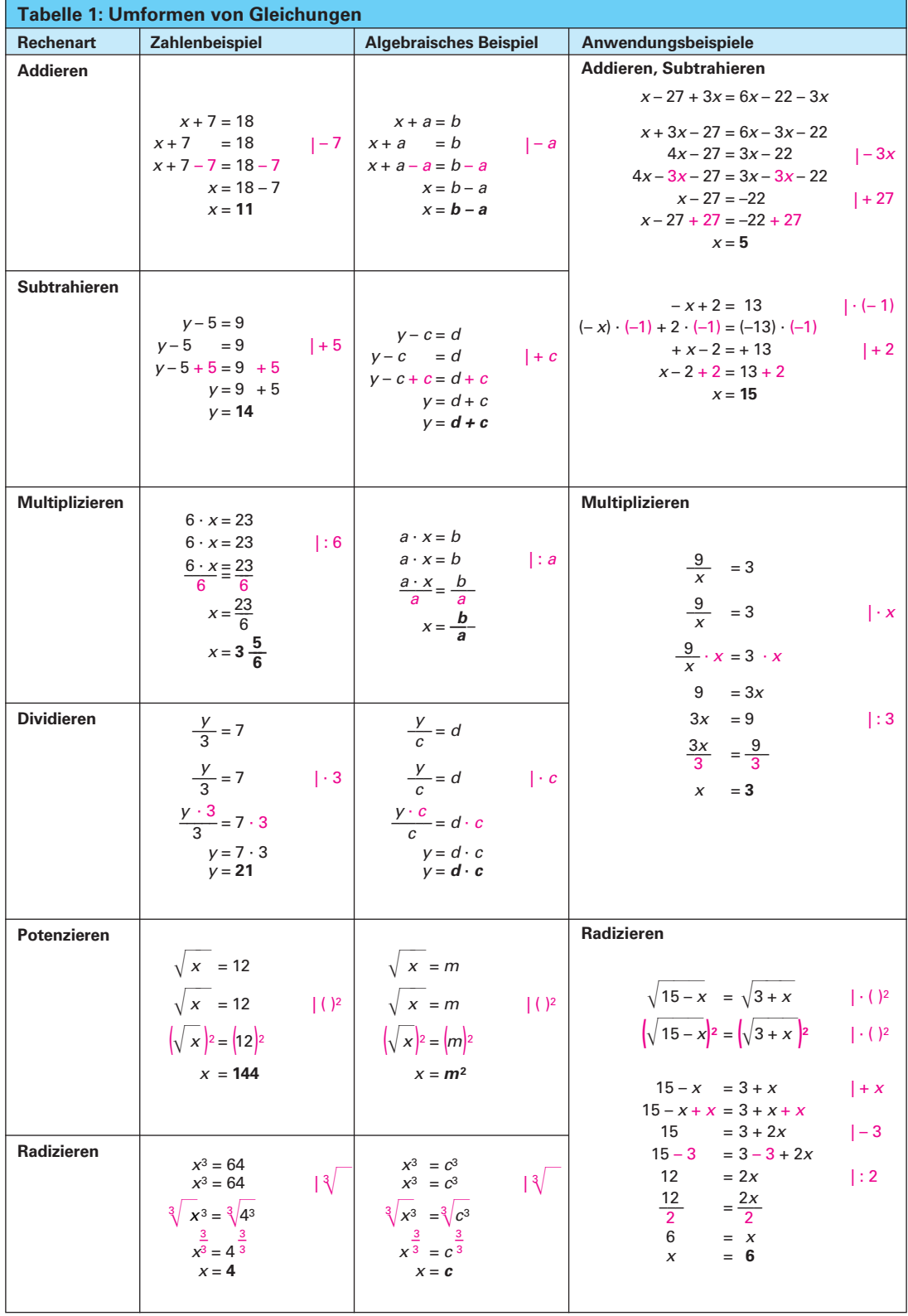

## Aufgaben Gleichungen

Die nachstehenden Bestimmungsgleichungen sind nach der Unbekannten *x* aufzulösen.

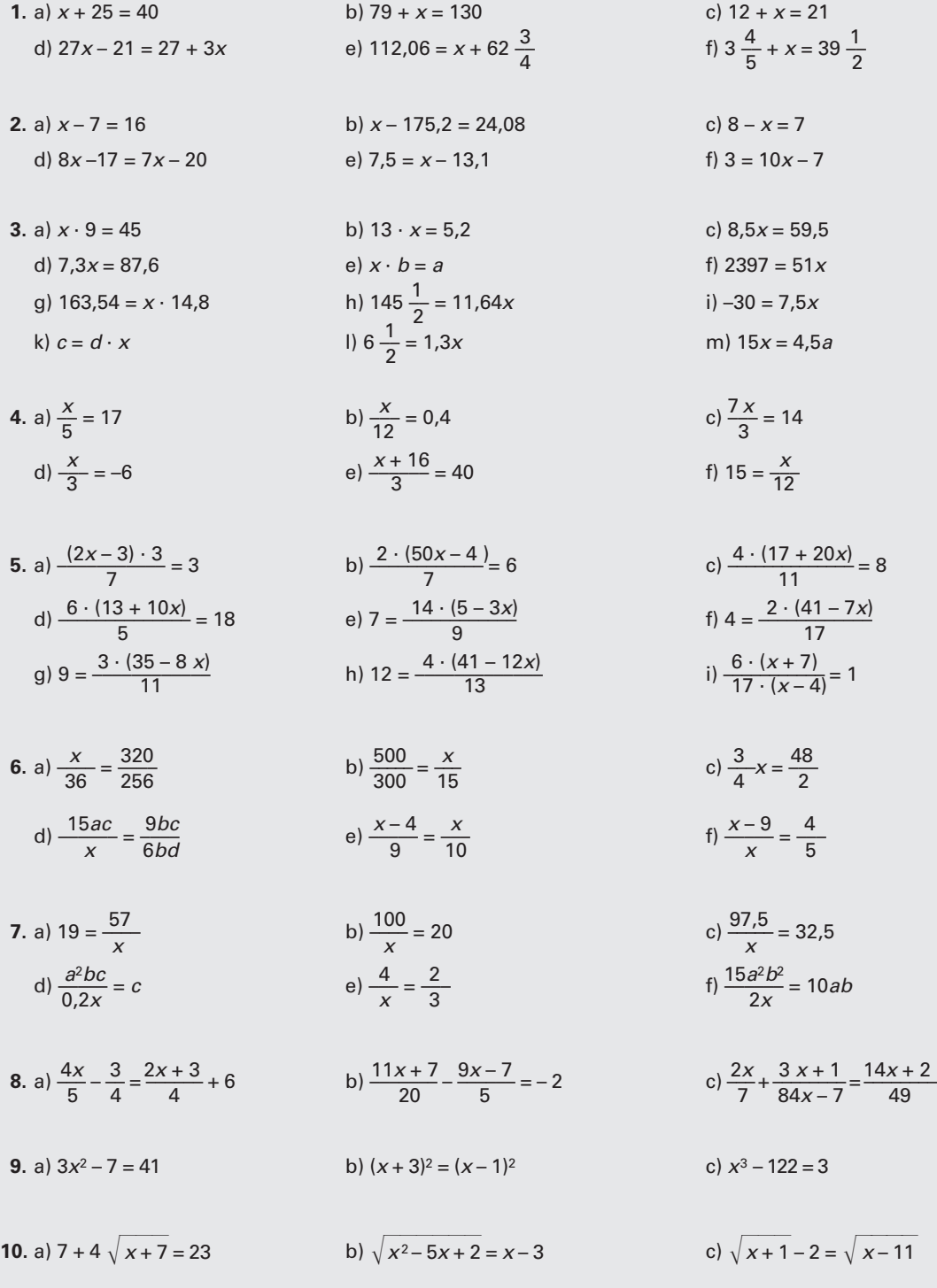

#### **1.3.2 Formeln**

Formeln sind Gleichungen, die technische oder naturwissenschaftliche Zusammenhänge beschreiben. Für die Umformung gelten die gleichen Regeln wie bei den Gleichungen:

- c Auf beiden Seiten müssen immer die gleichen Veränderungen vorgenommen werden.
- c Die gesuchte Größe muss bei der Lösung allein auf der linken Seite im Zähler stehen und muss positiv sein.

**Beispiel 1:** Die Formel 
$$
\frac{n_1}{n_2} = \frac{z_2}{z_1}
$$
 soll nach  $z_1$ 

\n**Beispiel 2:** Die Formel  $R = \frac{Q \cdot l}{A}$  soll nach  $l$ umgestellt werden.

\n $\frac{n_1}{n_2} = \frac{z_2}{z_1}$ 

\n $\frac{n_1 \cdot n_2 \cdot z_1}{n_2} = \frac{z_2 \cdot n_2 \cdot z_1}{z_1}$ 

\n $n_1 \cdot z_1 = z_2 \cdot n_2$ 

\n $\frac{n_1 \cdot z_1}{n_1} = \frac{z_2 \cdot n_2}{n_1}$ 

\n $\frac{n_1 \cdot z_1}{n_1} = \frac{z_2 \cdot n_2}{n_1}$ 

\n $z_1 = \frac{z_2 \cdot n_2}{n_1}$ 

\n $z_1 = \frac{z_2 \cdot n_2}{n_1}$ 

\n $z_1 = \frac{z_2 \cdot n_2}{n_1}$ 

\n $z_1 = \frac{z_2 \cdot n_2}{n_1}$ 

\n $z_1 = \frac{z_2 \cdot n_2}{n_1}$ 

\n $z_1 = \frac{z_2 \cdot n_2}{n_1}$ 

#### **Aufgaben Formeln**

Die Formeln sind nach den einzelnen Größen umzustellen.

**1.** a)  $L = l + l_a$  b)  $F_1 = F_2 + F_3$  c)  $F_A = F_1 - F_B$ d) *L* = Œ + Œa + Œ<sup>u</sup> e) *d*a = *d* + 2*m f*) *d*f = *d*a – 2*h* **2.** a)  $U = \pi \cdot d$ <br>
b)  $U = l \cdot n$ <br>
c)  $m = V \cdot e$ <br>
c)  $m = V \cdot e$ <br>
f)  $d = m \cdot z$ d)  $F = A \cdot p$ <br>
h)  $V = \pi \cdot d \cdot n$ <br>
i)  $V = l \cdot b \cdot h$ g)  $A_M = \pi \cdot d \cdot h$ *k*)  $F = \frac{G}{n}$ <br> *p*  $F = \frac{1}{n}$ <br> *p*  $F = \frac{l_1 + l_2}{2}$  *p*  $A = \frac{l_1 + l_2}{2}$  *p*  $A = \frac{\pi \cdot D \cdot d}{4}$  <sup>Œ</sup> 1 + Œ2 *z*t *z*1 · *z*3 <sup>p</sup> · *D* · *<sup>d</sup>* n) *A* = –––––– · *<sup>b</sup>* o) ––– = –––––– p) *A* = ––––––– 2 *z*g *z*2 · *z*4 4 *x*  $d$   $t_h = \frac{L \cdot i}{f \cdot n}$  *r*) sin  $\alpha = \frac{a}{c}$  *s*) tan  $\alpha = \frac{a}{b}$ t)  $A = \frac{2}{3} \cdot l \cdot b$  *u*)  $\tan \frac{\alpha}{2} = \frac{D - d}{2 \cdot l}$  *v*)  $v = \frac{s}{l}$  *<sup>n</sup>*t *z*g *<sup>P</sup> <sup>z</sup>*t *<sup>P</sup> <sup>z</sup>*1 · *z*<sup>3</sup> **3.** a) ––– = ––– b) ––– = ––– c) ––– = ––––––– *n*g *z*t *P*L *z*g *P*L *z*2 · *z*<sup>4</sup> d)  $F \cdot s = G \cdot h$  e)  $F_1 \cdot l_1 = F_2 \cdot l_2$  f)  $F_1 \cdot a = F_2 \cdot b$ **4.** a)  $F_B = (F_1 + F_2) - F_A$  b)  $U = 2 \cdot (l + b)$  c)  $A_0 = 2A + A_M$ <br>d)  $i = T \cdot n_K + \frac{Z_1}{Z}$  e)  $Q = c \cdot m \cdot (t_2 - t_1)$  f)  $a = \frac{m \cdot (z_1 + z_2)}{2}$ *d*)  $i = T \cdot n_K + \frac{z_t}{z_a}$  <br> e)  $Q = c \cdot m \cdot (t_2 - t_1)$ **5.** a)  $U_{20} = U \cdot \frac{R_2}{R_1 + R_2}$  b)  $F = \frac{K \cdot M}{100} + Z \cdot U$ *c*)  $Z_{L} = \frac{R_{C} \cdot R_{L}}{R_{C} + R_{L}}$ 

## **1.4 Winkelberechnungen**

In der Technik werden Winkelangaben in Grad und überwiegend als Dezimalbruch angegeben, weil damit einfacher gerechnet und programmiert werden kann. Winkelmaße können auch in Grad, Minute und Sekunde ermittelt und mit dem Faktor 60 umgerechnet werden **(Tabelle 1)**.

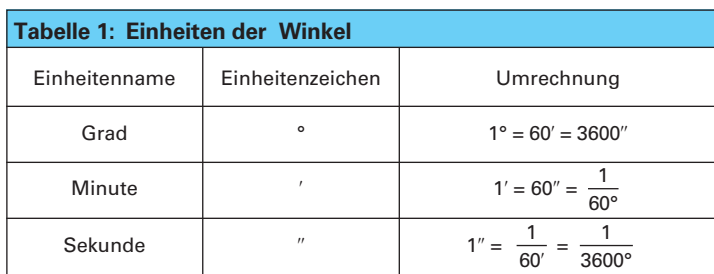

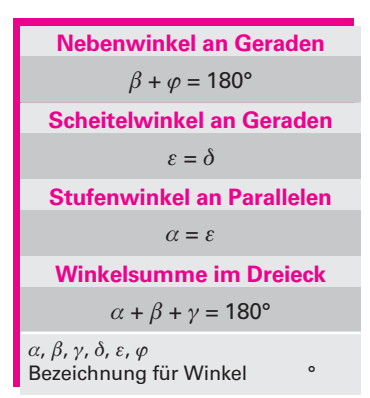

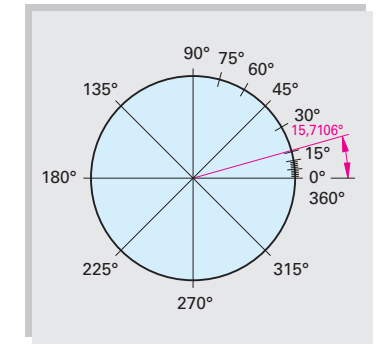

**Bild 1: Dezimale Winkelangabe**

Beispiel 1: Ein Kegelwinkel beträgt 2° 51' 40".

Wie groß ist der Wert des Winkels als Dezimalbruch?

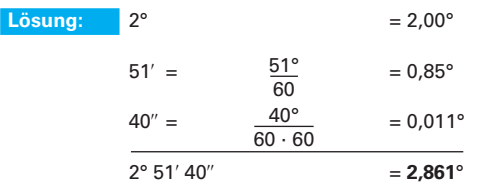

**Beispiel 2:** Die Winkelangabe  $\alpha = 15.71^\circ$  ist in Grad, Minuten und Sekunden umzurechnen **(Bild 1)**.

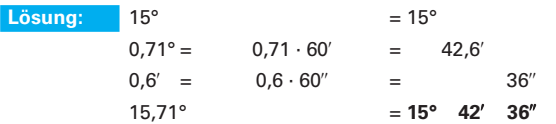

## **Winkelarten**

Für Winkel an Parallelen und sich schneidenden Geraden bestehen durch ihre Lage bestimmte geometrische Zusammenhänge **(Bild 2)**.

**Beispiel:** Der Winkel a am Nocken **(Bild 2)** beträgt 20°. Bestimmen Sie die Winkel  $\beta$ ,  $\varphi$ ,  $\varepsilon$  und  $\delta$ . **Lösung:**  $\gamma = 90^\circ; \ \alpha + \beta + \gamma = 180^\circ$  $\beta = 180^{\circ} - 90^{\circ} - 20^{\circ}$  $\beta = 70^\circ$  $\beta + \varphi = 180^{\circ}; \varphi = 180^{\circ} - 70^{\circ} = 110^{\circ}$  $\alpha = \varepsilon = 20^{\circ}; \, \varepsilon = \delta = 20^{\circ}$ 

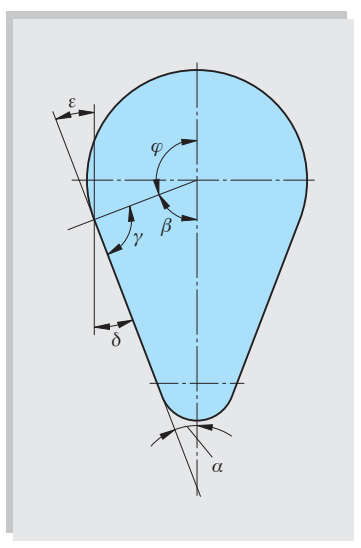

**Bild 2: Winkelarten**

#### **Aufgaben Winkelberechnungen**

- **1. Umrechnungen:** Die folgenden Winkel sollen in Grad und in Minuten angegeben werden: 27,5°; 62,67°; 38,23°.
- **2. Minutenumrechnung:** Rechnen Sie folgende Angaben um: a) In Grad und Minuten: 362'; 89'; 582', 1324'. b) In Minuten und Sekunden: 16,42', 49,6'; 0,06'.
- **3. Platte (Bild 1):** Die Winkel  $\alpha$ ,  $\beta$ ,  $\gamma$  und  $\delta$  der Platte sind zu berechnen.
- **4. Winkel im Dreieck (Bild 2):** Wie groß ist jeweils der dritte Dreieckswinkel, wenn gegeben sind:

a)  $\alpha = 17^\circ$ ;  $\beta = 47^\circ$ b)  $\gamma = 72^{\circ}$ ;  $\beta = 31^{\circ}$ c)  $\alpha = 121^{\circ}$ ;  $\gamma = 56^{\circ}41'$ 

- **5. Mittelpunktswinkel:** Wie groß sind jeweils der Mittelpunktswinkel  $\alpha$  und der Eckenwinkel  $\beta$  im regelmäßigen Sechs-, Acht- und Zehneck?
- **6. Flansch:** Auf dem Lochkreis eines Flansches sind 5 Bohrungen gleichmäßig verteilt. Wie groß ist der Mittelpunktswinkel zwischen je zwei Bohrungen?
- **7. Drehmeißel:** Von einem Drehmeißel sind folgende Winkel bekannt: Freiwinkel  $\alpha = 17^{\circ}$ , Spanwinkel  $\gamma = 15^{\circ}$ . Wie groß ist der Keilwinkel  $\beta$ ?
- **8. Wagenheber (Bild 3):** Die maximale Höhe eines Wagenhebers beträgt *h* = 400 mm. Die Schere hat dann oben einen Öffnungswinkel von  $\delta = 50^{\circ}$ . Wie groß sind die Winkel  $\alpha$  und  $\beta$ ?
- **9. Schablone (Bild 4):** Die Winkel  $\alpha$ ,  $\beta$  und  $\gamma$  der Schablone sind zu berechnen.
- **10. Stirling-Motor (Bild 5):** Für  $\beta$  = 77,85° erhält man den größten Wert für den Winkel  $\alpha$ . Wie groß ist  $\alpha$  in Grad und Winkelminuten?

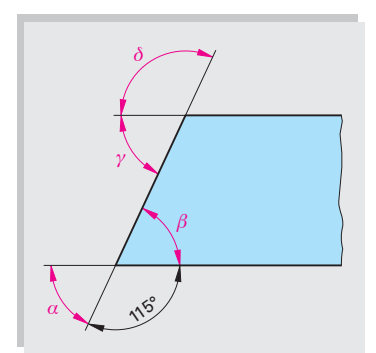

**Bild 1: Platte**

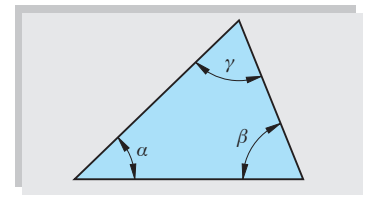

**Bild 2: Winkel im Dreieck**

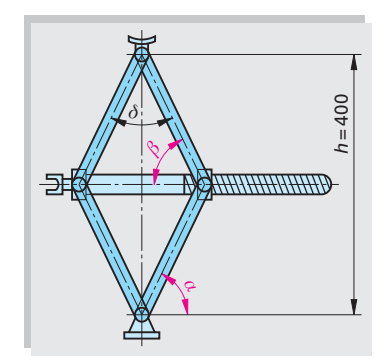

**Bild 3: Wagenheber**

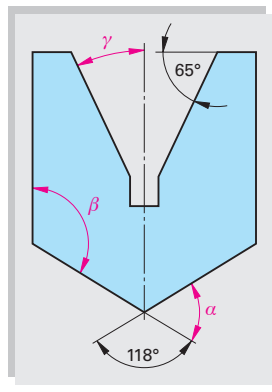

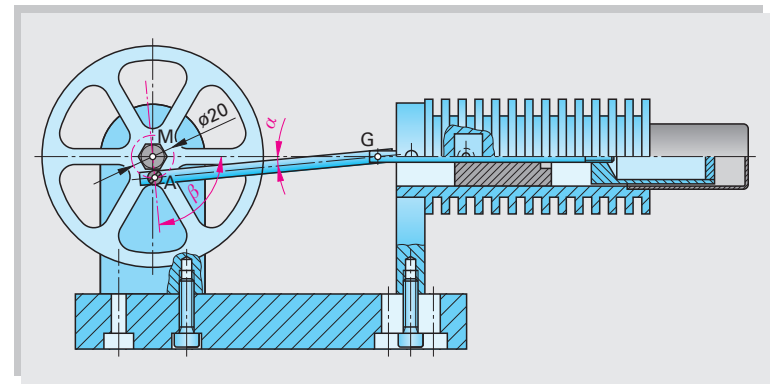

**Bild 4: Schablone**

**Bild 5: Stirling-Motor**

## **1.5 Winkelfunktionen im rechtwinkligen Dreieck**

Im rechtwinkligen Dreieck können Winkel mit Hilfe von Funktionen über die Verhältnisse der Seitenlängen berechnet werden. Die **Hypotenuse** liegt dem rechten Winkel gegenüber und ist am größten. Die Katheten schließen den rechten Winkel ein und werden mit **Ankathete** und **Gegenkathete** bezeichnet. Die Ankathete und die Hypotenuse schließen den zu berechnenden Winkel ein **(Bild 1)**.

Alle drei Seiten können jeweils paarweise zur Berechnung des Winkels  $\alpha$  ins Verhältnis gesetzt werden. Dabei haben ähnliche Dreiecke dasselbe Seitenverhältnis und den gleichen Winkel a **(Bild 2)**.

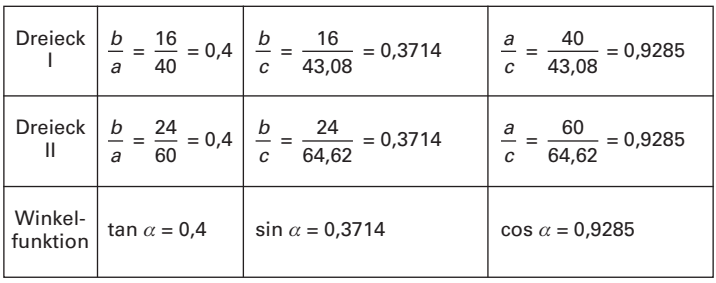

Um Rundungsfehler zu vermeiden, sollte der Funktionswert der Winkelfunktion mindestens vierstellig im Taschenrechner verarbeitet und angegeben werden.

**Beispiel 1:** Zu den Winkelwerten in der Tabelle sind die entsprechenden Funktionswerte der Sinus-, Kosinus- und Tangens-Funktion zu berechnen.

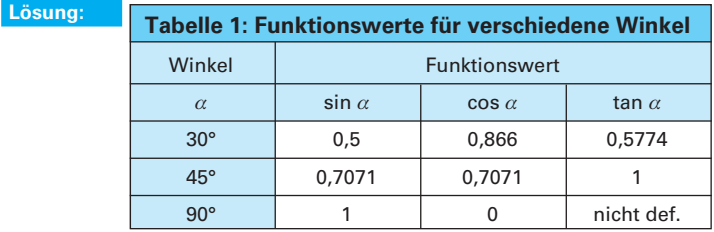

**Beispiel 2:** An dem Rundstahl (Bild 3) mit Durchmesser 30 mm soll der größtmögliche Sechskant angefräst werden. Welche Schlüsselweite ergibt sich für den Sechskant?

$$
a = \frac{60^{\circ}}{2} = 30^{\circ}; \qquad c = \frac{30 \text{ mm}}{2} = 15 \text{ mm}
$$

$$
\cos \alpha = \frac{\text{Ankathete}}{\text{Hypotenuse}} = \frac{a}{c}
$$

 $a = c \cdot \cos \alpha = 15$  mm  $\cdot \cos 30^\circ = 12,9904$  mm

*SW* = 2 · *a* = 2 · 12,9904 mm

 $SW = 25,9808$  mm  $\approx 26$  mm

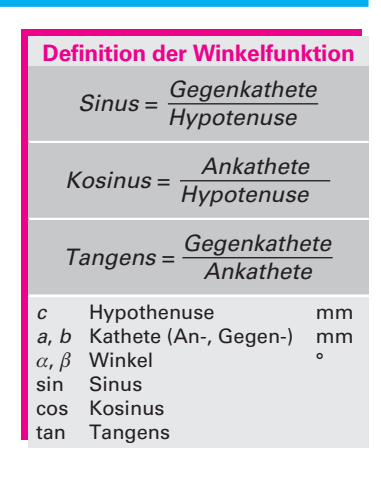

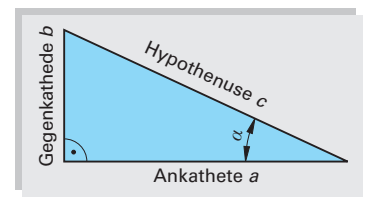

**Bild 1: Bezeichnungen im** Der Winkel **rechtwinklingen Dreieck** <sup>a</sup> beträgt 21,7978° **(Bild 2)**.

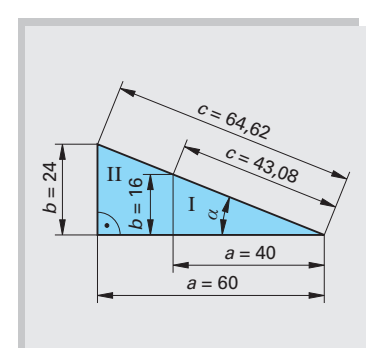

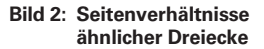

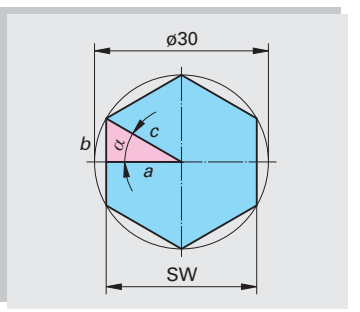

**Bild 3: Sechskant**

#### **Aufgaben Winkelfunktionen im rechtwinkligen Dreieck**

**1. Berechnungen im Dreieck.** Die fehlenden Werte in der **Tabelle 1** sind zu berechnen.

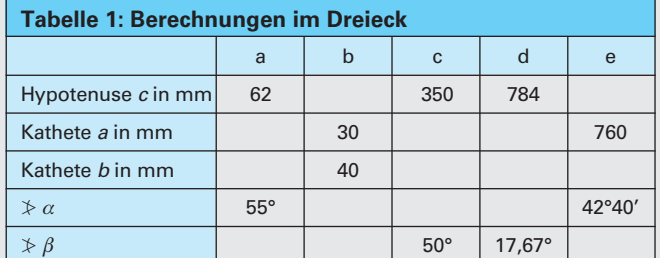

- **2. Kegelräder (Bild 1):** Zwei Kegelräder, deren Achsen senkrecht aufeinander stehen, haben die Teilkreisdurchmesser  $d_1$  = 160 mm und  $d_2$  = 88 mm. Gesucht sind die Teilkreiswinkel  $\delta_1$  und  $\delta_2$ .
- **3. Prismenführung (Bild 2):** Für die Prismenführung ist das Maß *x*  zu berechnen.
- **4. Sinuslineal (Bild 3):** Mit dem Sinuslineal werden Winkel geprüft. Den Abstand *E* setzt man aus Endmaßen zusammen. Wie groß ist  $E$  für den Winkel  $\alpha$  = 24,5°, wenn die Länge des Sinuslineals *L* = 100 mm beträgt?
- **5. Drehteil (Bild 4):** Wie groß ist der Kegelwinkel  $\alpha$  am Drehteil?
- **6. Trägerkonstruktion (Bild 5):** Die Längen der 4 Stäbe *d* bis *g* sind zu berechnen.
- **7. Profilplatte (Bild 6):** Die Außenkontur der Profilplatte wird in einem Schnitt auf einer NC-Maschine gefräst. Für die Konturpunkte P1 bis P8 sind die *x*- und die *y*-Koordinaten zu berechnen.
- **8. Leistungsdreieck (Bild 7):** An einer Wechselspannung von 230 V 50 Hz wurden die Werte des Leistungsdreiecks ermittelt. Berechnen Sie a) die Scheinleistung *S*, b) die Blindleistung  $Q_L$  und c) die Teilspannungen  $U_w$  und  $U_{b}$ .

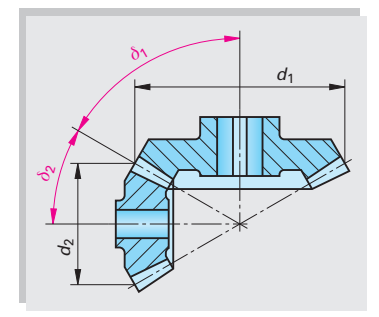

**Bild 1: Kegelräder**

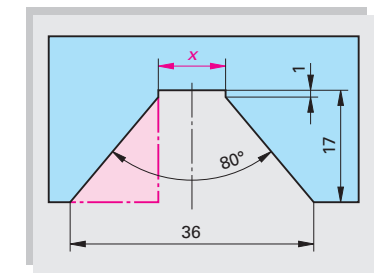

**Bild 2: Prismenführung**

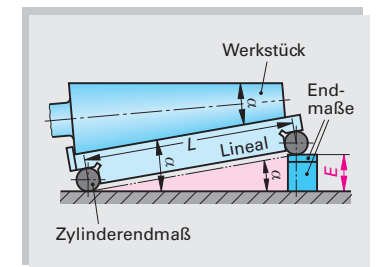

**Bild 3: Sinuslineal**

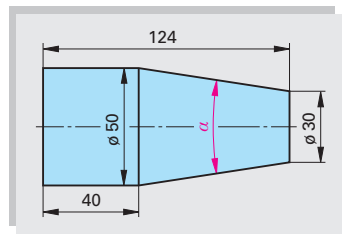

**Bild 4: Drehteil**

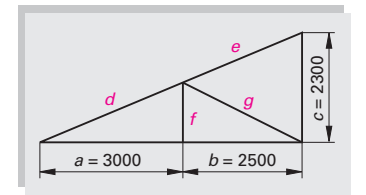

**Bild 5: Trägerkonstruktion**

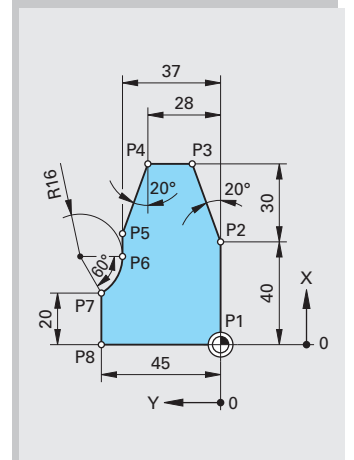

*S Q*<sup>L</sup> *U*<sup>W</sup> *U*bl *U P* = 69 W  $= 62°$ 

**Bild 6: Profilplatte**

**1**

**Bild 7: Leistungsdreieck**

## **1.6 Schlussrechnung (Dreisatzrechnung)**

Mit der Schlussrechnung wird in drei Schritten die Lösung ermittelt.

#### **Schlussrechnung für direkt proportionale Verhältnisse**

Zwei voneinander abhängige Größen verhalten sich im gleichen Verhältnis, d.h. direkt proportional, zueinander.

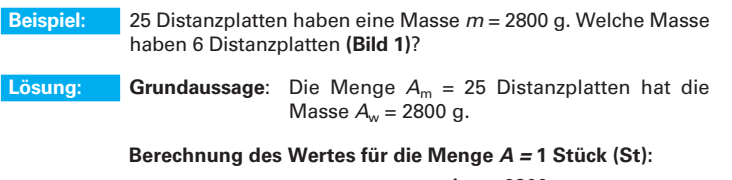

Eine Distanzplatte hat die Masse  $\frac{\mathcal{A}_\mathsf{w}}{\mathcal{A}_\mathsf{m}}$  $=\frac{2800 \text{ g}}{25 \text{ St}} = 112 \frac{\text{g}}{\text{St}}$ 

**Berechnung des Endwertes** *E***w für die Endmenge** *E***m:**

*E*m = 6 Distanzplatten haben die Masse

$$
E_{\rm w} = \frac{A_{\rm w}}{A_{\rm m}} \cdot E_{\rm m} = \frac{2800 \text{ g}}{25 \text{ St}} \cdot 6 \text{ St } = 672 \text{ g}
$$

#### **Schlussrechnung für indirekt proportionale Verhältnisse**

Zwei voneinander abhängige Größen verhalten sich im umgekehrten Verhältnis, d.h. indirekt proportional, zueinander.

- **Beispiel:** Für die Montage von 12 Kettensägen benötigen 4 Mitarbeiter 3 Stunden. Wie viele Stunden benötigen 6 Mitarbeiter für die gleiche Anzahl Sägen **(Bild 2)**?
- Lösung: **Grundaussage**: Die Menge  $A_m = 4$  Mitarbeiter benötigen die Zeit  $A_w = 3$  Stunden.

 **Berechnung des Wertes für die Menge** *A* **= 1 Mitarbeiter:**

1 Mitarbeiter benötigt  $A_m \cdot A_w = 4 \cdot 3$  Stunden = 12 Stunden

**Berechnung des Endwertes** *E***w für die Endmenge** *E***m:**

*E*m = 6 Mitarbeiter benötigen die Zeit

$$
E_{\rm w} = \frac{A_{\rm m} \cdot A_{\rm w}}{E_{\rm m}} = \frac{4 \text{ Mitarbeiter} \cdot 3 \text{ h}}{6 \text{ Mitarbeiter}} = 2 \text{ h}
$$

#### **Aufgaben | Schlussrechnung**

- **1. Werkstoffpreis:** Eine Gießerei berechnet für Stahlguss einen Preis von 1,08 EUR/kg. Wie viel kosten 185 Deckel mit einer Masse von je 1,35 kg?
- **2. Schutzgasverbrauch:** Die Schweißnaht an einem Schiff ist 78 m lang. Nach 23 m geschweißter Naht wurde ein Schutzgasverbrauch von 640 Liter festgestellt. Wie viel Liter Schutzgas sind für die Fertigstellung der Naht noch erforderlich?
- **3. Notstromaggregat:** Im 3-stündigen Betrieb verbrauchen 2 Notstromaggregate 120 Liter Kraftstoff. Wie lange können 3 Aggregate mit einem Treibstoffvorrat von 240 Liter betrieben werden?
- **4. CuZn-Blech:** 4 m2 eines 4 mm dicken Blechs aus CuZn37 haben eine Masse *m* = 136 kg. Welche Masse haben 10 m2 Blech mit einer Blechdicke von 6 mm?
- **5. Qualitätskontrolle:** In der Qualitätskontrolle benötigen 3 Prüfer 14 Stunden für einen Prüfvorgang. Wie viele Prüfer müssten eingesetzt werden, um die Kontrollarbeiten in etwa 8 Stunden zu schaffen?

**Endwert bei direkt proportionalem Verhältnis**

$$
E_{\rm w} = \frac{A_{\rm w}}{A_{\rm m}} \cdot E_{\rm m}
$$

#### **Endwert bei indirekt proportionalem Verhältnis**

$$
E_{\rm w} = \frac{A_{\rm m} \cdot A_{\rm w}}{E_{\rm m}}
$$

*A*<sup>m</sup> Ausgangsmenge *A*<sup>w</sup> Ausgangswert

*E*<sub>m</sub> Endmenge<br>*E*<sub>m</sub> Endwert **Endwert** 

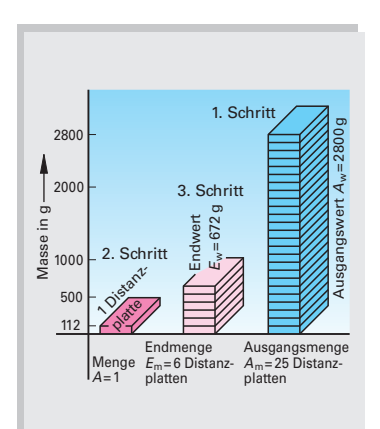

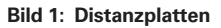

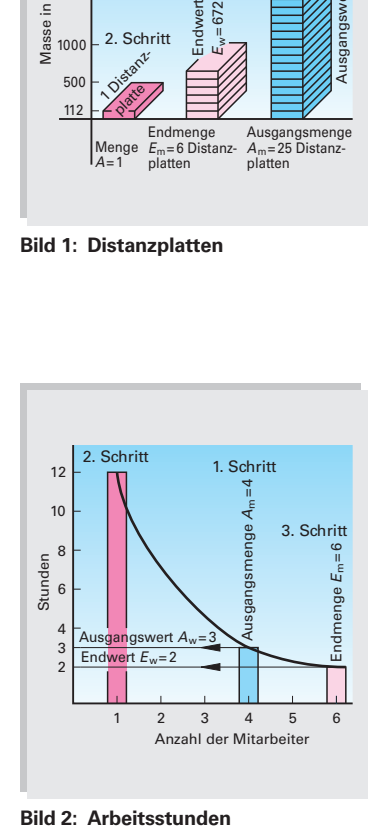

## **1.7 Prozentrechnung**

Bei der Prozentrechnung wird der Prozentsatz eines Grundwerts berechnet und als Prozentwert angegeben.

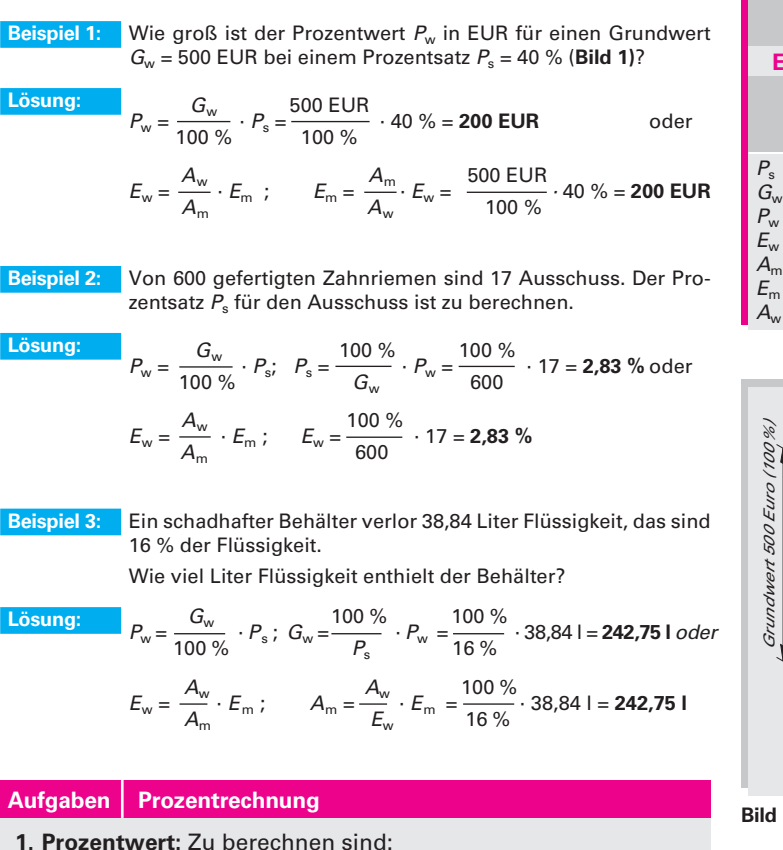

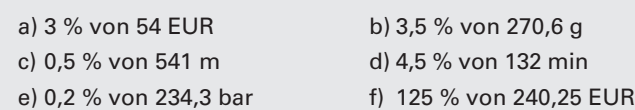

**2. Festplatte (Bild 2):** Eine Bilddatei benötigt 80 MByte Speicherplatz auf einer Festplatte.

Wie viel Prozent Festplattenspeicher werden für das Bild auf einer 10-GByte-Festplatte beansprucht?

**3. Scanzeit:** Ein Flachbettscanner benötigt für den Scanvorgang einer Fotografie 2 min. Das Nachfolgemodell des Scanners soll bei dem gleichen Arbeitsauftrag 24 % schneller sein.

Berechnen Sie die Scanzeit des neuen Scannermodells.

- **4. Aktienfonds (Bild 3):** Vor mehr als einem Jahr kauften Sie 15 Anteile eines Technologiefonds zu einem Preis von 85 EUR mit einem Ausgabeaufschlag von 5,25 %. Der Fonds hat vom Kauftag bis heute eine Wertsteigerung von 11 %.
	- a) Welchen Gesamtbetrag mussten Sie für die 15 Anteile bezahlen?
	- b) Welcher Gewinn wäre bei einem Verkauf zu erwarten?

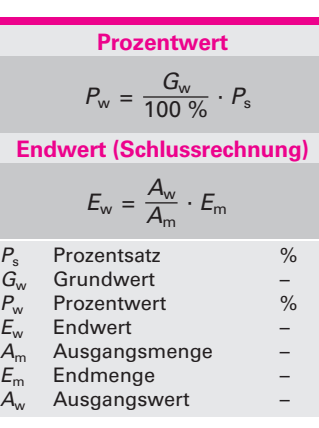

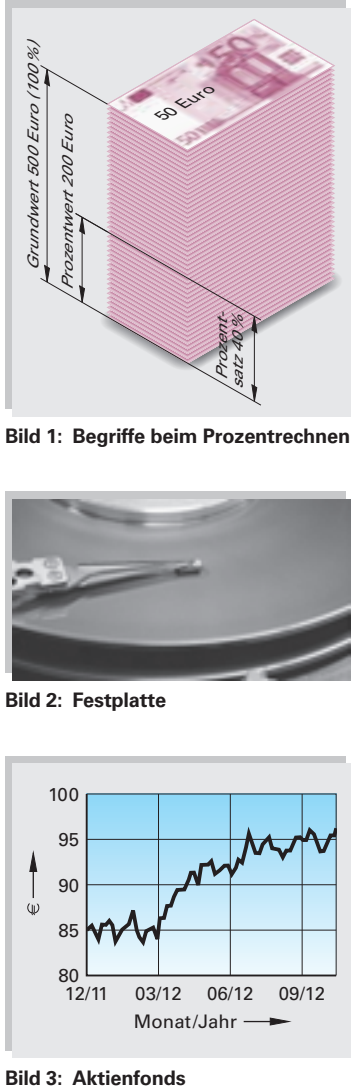

**Bild 1: Begriffe beim Prozentrechnen**

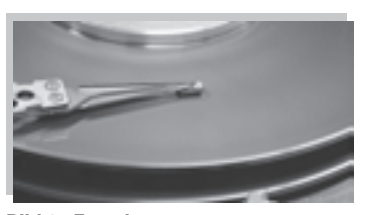

**Bild 2: Festplatte**

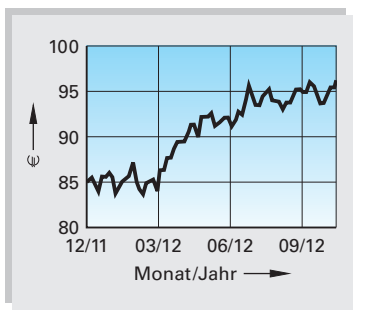

**Bild 3: Aktienfonds** 

- **5. Preiserhöhung (Bild 1):** Wie viel Prozent beträgt die jeweilige Preiserhöhung, wenn folgende Preise um je 0,20 EUR steigen: 1,60 EUR; 3,75 EUR; 12,75 EUR; 17,45 EUR?
- **6. Preissenkung (Bild 2):** Wie viel Prozent beträgt die jeweilige Preisermäßigung, wenn folgende Preise um je 0,18 EUR herabgesetzt werden: 3,00 EUR; 5,73 EUR; 2,50 EUR; 9,10 EUR?
- **7. Gussstück:** Ein Gussstück wiegt nach der Bearbeitung 126 kg; der Rohling wog 150 kg. Wie groß ist die zerspante Menge in Prozent?
- **8. Dehnung:** Eine 1,5 m lange Stange wird auf Zug beansprucht und verlängert sich dabei um 1 mm. Gesucht ist die Dehnung in Prozent.
- **9. NC-Maschine:** Eine NC-Drehmaschine wird für 87 500,00 EUR mit 15 % Verlust gegenüber dem Anschaffungspreis verkauft. Wie viel EUR hat die Maschine ursprünglich gekostet?
- **10. Fertigungszeit:** Durch Verbesserung des Arbeitsverfahrens wird die Fertigungszeit für ein Werkstück, für dessen Herstellung bisher 6,5 Stunden gebraucht wurden, um 22 % verringert. Wie groß ist der Zeitgewinn in Stunden?
- **11. Lotherstellung:** In einer Schmelze sollen 150 kg des Weichlotes L-Sn63Pb37 hergestellt werden. Berechnen Sie die Einzelmassen an Zinn und Blei in der Schmelze.
- **12. Verschnitt (Bild 3):** Für die Herstellung von Blechdosen ist ein Zuschnitt von 160 cm2 Stahlblech notwendig. Als Abfall ergeben sich 44 cm2 Stahlblech. Gesucht ist der Zuschlag für Verschnitt in Prozent.
- **13. Zugfestigkeit:** Durch Vergüten wurde die Zugfestigkeit eines Stahles um 42 % auf 1250 N/mm2 erhöht. Wie groß war die Zugfestigkeit des Werkstoffes vor der Wärmebehandlung?
- **14. Kreisschaubild (Bild 4):** Die chemische Untersuchung eines Eisenerzes ergab die in dem Kreisschaubild dargestellten Prozentanteile. Wie viel kg jedes Stoffes enthalten 1630 kg dieses Erzes?
- **15. Gehäusegewicht:** Um wie viel Prozent vermindert sich das Gewicht eines Gehäuses, das bisher aus 1 mm dickem Stahlblech (Dichte  $\rho$  = 7,85 kg/dm<sup>3</sup>) bestand und nun aus 2 mm dickem Aluminiumblech (Dichte  $\rho = 2.6$  kg/dm<sup>3</sup>) hergestellt werden soll?
- **16. Rundstahl:** Für Drehteile muss anstelle des fehlenden Rundstahles mit dem Durchmesser 25 mm ein Rundstahl mit 30 mm verarbeitet werden. Wie viel Prozent des Werkstoffes gehen durch die Vergrößerung des Durchmessers verloren?
- **17. Strommesser:** Ein Strommesser der Genauigkeitsklasse 1,5 (Betriebsmessinstrument) hat einen Anzeigefehler von ± 1,5 % vom Endausschlag.
	- a) Welcher Anzeigefehler ergibt sich, wenn der Messbereich 50 A beträgt?
	- b) Welche Grenzwerte des Stromes sind zulässig, wenn dieses Messgerät 12 A anzeigt?

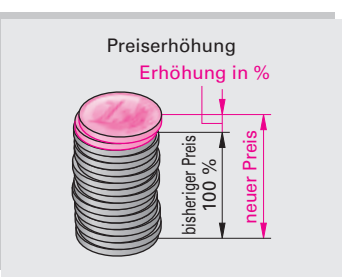

**Bild 1: Preiserhöhung**

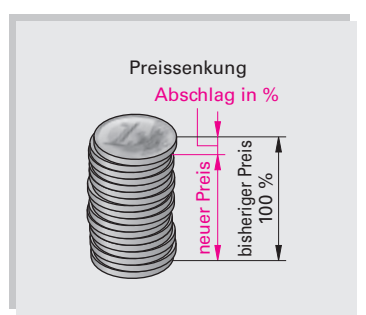

**Bild 2: Preissenkung**

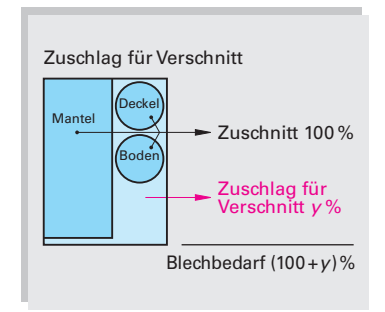

**Bild 3: Verschnitt**

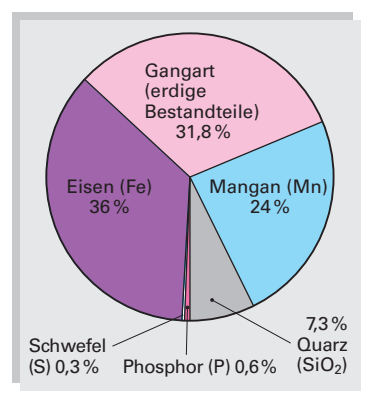

**Bild 4: Kreisschaubild**